# **ITC – cours n°8**

# **Chaînes de caractères – fichiers**

Pour manipuler de plus grandes quantités de données et les enregistrer entre deux sessions de travail, on utilise des fichiers : nous allons voir les méthodes de base permettant la lecture et l'écriture de ces fichiers texte.

# **I. Chaînes de caractères**

### **1.1. Définition**

Les chaînes de caractère permettent de stocker des lettres, mots ou phrases. On les déclare à l'aide de guillemets simples ou triples, ou d'apostrophes :

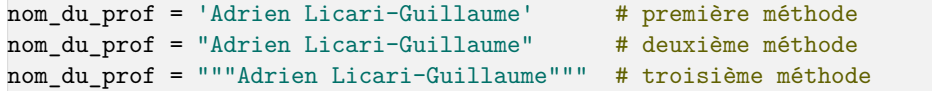

La méthode avec les triples guillemets est plus lourde, mais elle est la plus robuste : la chaîne de caractères ainsi définie peut ellemême contenir des guillemets ou des apostrophes :

```
text{text} = ""Il toqua à la porte ; c'est alors que la porte
répondit : "Le mot de passe SVP ?"
"" "" ""
```
est valable, tandis que

```
essai = "une telle chaîne contenant " est incorrecte "
```
produira l'erreur SyntaxError: Invalid syntax.

Attention : la chaîne de caractère "2.5" n'est pas un nombre, mais bien une chaîne de caractère. Ainsi, l'opération suivante soulève une erreur :

```
In [1]: a = 2In [2]: b = "2.5"In [3]: c = a + bTypeError: unsupported operand type(s) for + : 'int' and 'str'
```
ce qui est bien normal : comment sommer un nombre et une chaîne de caractère ? En revanche, on peut transformer b en nombre, puisque la chaîne de caractère peut être **interprétée comme** un nombre : on écrit pour cela float(b) pour un réel et int(b) pour un entier :

In  $[1]$ : a, b = 2, "2.5"

```
In [2]: b reel = float(b)
```
In  $[3]$ :  $c = a + b$  reel # pas d'erreur, on obtient  $c = 4.5$ 

On prendra bien garde à faire la distinction entre un nom (qui n'est pas entouré de

In [1]: chaîne = "Hello" In [2]: chaîne == "Hello" Out[1]: True In [3]: chaîne == "chaîne" Out[2]: False

### **1.2. Parcours et manipulation de chaînes**

On retrouve pour parcourir ou manipuler les chaînes des fonctions très similaires à celles des listes : l'opérateur **concaténation** + , l'opérateur répétition \* ainsi que la fonction len :

```
In [1]: a, b = "Bonjour", " les MPSI-1"
In [2]: c = a + b # c contient "Bonjour les MPSI-1"
In [3]: d = "x"*10 # d contient la répétition de 50 'x'
In [4]: len(d)Out[1]: 50
```
On peut également accéder à un caractère ou un ensemble avec l'opérateur [ ] et les tranches :

In [5]: c[3]  $Out[2]: 'i'$ In [6]: c[3:7] Out[3]: 'jour'

Ajoutons qu'il existe une fonction de l'objet str qui recherche un caractère de séparation et découpe la chaîne en sous-chaînes selon ce caractère : split :

```
In [1]: ch1, ch2 = "Bonjour les amis", "Hé ! Tagada ! Tsoin !"
In [2]: ch1.split() # par défaut le caractère est " "
Out[1]: ['Bonjour', 'les', 'amis']
In [3]: ch2.split('!')
Out[2]: ['Hé ', ' Tagada ', ' Tsoin ', '']
```
#### **1.3. Gestion en mémoire**

Contrairement aux listes, **les chaînes sont immuables** ; ainsi on ne peut pas changer le 4<sup>e</sup> caractère avec une instruction su type c[3] = 'x', cela soulèvera une erreur. Autrement dit : une chaîne ne peut pas être en partie modifiée, on ne peut que créer une nouvelle chaîne et y ré-affecter l'étiquette précédente :

```
ch = "Bonjour"
ch[2] = "o" # impossible, str immuables \rightarrow erreur
ch = ch[:2] + "o" + ch[3:] # possible: on créé une nouvelle str
```
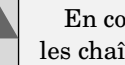

**!**

En conséquence, il n'existe pas d'équivalent de liste.append(valeur) pour les chaînes de caractère.

Une conséquence importante est la suivante : on ne peut pas modifier une variable externe depuis une fonction :

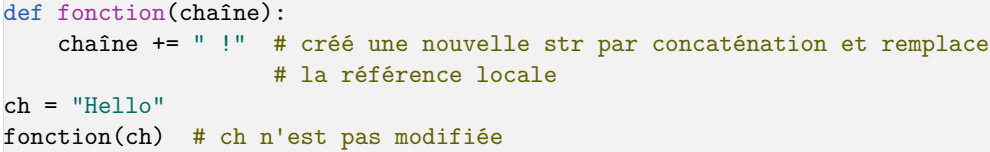

#### 1.4. Hors-programme mais si pratique : le formattage

Pour insérer des nombres/tuples ou autres types dans une chaîne de façon appropriée, on peut utiliser la fonction format : on donne l'emplacement à remplacer entre accolades, et on donne l'ensemble des valeurs à la fin :

```
In [1]: n, console = 12, "PS4"
In [2]: print("Je possède { :} jeux sur ma { :}.".format(n, console))
Out[1]: Je possède 12 jeux sur ma PS4.
```
On peut alors utiliser des options entre les accolades pour mettre en forme à notre convenance, par exemple :

• le nombre de chiffres après la virgule pour les réels ;

• ajouter des espaces pour que l'affichage prenne exactement le même nombre de caractères ;

- ajouter des 0 devant les entiers :
- et plein d'autres choses…

Si vous avez besoin d'une mise en forme particulière, recherchez en ligne de l'aide sur la fonction format . Dans le cadre de ce cours, il vous est recommandé de simplement retenir qu'elle existe (afin de chercher quand elle pourrait vous être utile), et que l'on peut gérer l'affichage des réels ainsi :

```
In [1]: x = 1/3In [2]: print("simple : { :}".format(x))
Out[1]: simple : 0.3333333333333333
In [3]: print("3 chiffres après la virgule : { :.3f}".format(x))
Out[2]: 3 chiffres après la virgule : 0.333
In [4]: print("notation exponentielle, 2 chiffres : { :.2e}".format(x))
Out[3]: notation exponentielle, 2 chiffres : 3.33e-01
```
# II. Entrées-sorties console : print et input

#### **2.1. Sortie console : print**

Si on veut faire apparaître une chaîne de caractères dans la console, on peut utiliser la fonction print :

#### print("Bonjour à toi l'ami de mon amie !")

La fonction print peut également prendre en paramètre des variables d'autres types : elle va alors les **convertir** en str , puis l'affiche. La conversion est assez naturelle pour les nombres (par exemple le flottant 4.56 est converti en '4.56' ), les booléens et les listes (on affiche les crochets et des virgules entre chaque élément), mais elle existe aussi pour des types moins évidents comme les fonctions :

```
a, b, c = 3, [4, 2, 4], "Bonjour"
def fonction():
     """
     Une docstring
    "''" return False
print(a)
print(b)
print(c)
print(len)
print(fonction)
--------------------------------------------------
3
[4, 2, 4]
```

```
Bonjour
<built-in function len>
<function fonction at 0x7f15940425e0>
```
On peut donner plusieurs arguments pour les afficher à la suite ( print les sépare alors avec une espace) :

In  $[1]: x = 3$ In [2]: print("la variable x vaut", 3) Out[1]: la variable x vaut 3

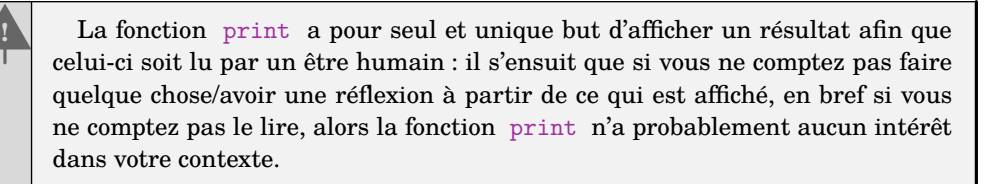

En particulier, il est hors de question de confondre print et return : le second permet au reste du code de récupérer le résultat d'une fonction, le premier non…

### **2.2. Caractères spéciaux**

Certains caractères sont présent dans la chaîne mais ne sont pas censés être affichés tel quels : ils servent à la mise en forme. Il s'agit des caractères spéciaux  $\ln$  pour les retours à la ligne et  $\lambda t$  pour la tabulation. On voit la différence en affichant la variable directement ou en utilisant print , qui va interpréter cela :

```
In [1]: x = "Bonjour\tà tous\nComment allez-vous?"
In [2]: x
Out[1]: 'Bonjour\tà tous\nComment allez-vous?'
In [3]: print(x)Bonjour à tous
Comment allez-vous?
```
#### **2.3. Entrée console : input**

À l'inverse, on peut demander en direct une valeur à l'utilisateur avec la fonction input : par exemple l'instruction

âge = input("Inscrivez votre âge svp : ")

affichera le message « Inscrivez votre âge svp : » dans la console, puis attendra que l'utilisateur saisisse quelque chose ; une fois cette saisie effectuée, ce qui a été récupéré sera inscrit dans la variable âge , **qui est donc une chaîne de caractères**. Si la valeur entrée peut être convertie en nombre, booléen ou autre, on pourra le faire avec une conversion explicite :

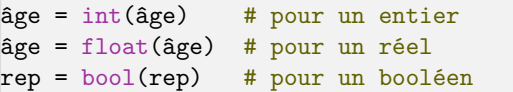

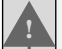

Aucune vérification n'est faite à ce stade : si l'utilisateur répond « -425.8 » ou encore « Le même âge que le capitaine », ce sont ces valeurs qui seront stockées sous l'étiquette âge ; et si cela rend la suite du programme incohérent, c'est à vous de prendre des précautions. De même, si vous essayez de convertir en nombre une saisie qui ne peut pas l'être (comme « coucou ») Python renverra une erreur :

ValueError: could not convert string to float: 'coucou'.

Globalement, on se servira aussi peu que possible de cette fonction.

# **III. Fichiers texte**

i Le programme officiel indique que vous devez savoir comment utiliser les fonctions proposées dans la suite, mais que leur fonctionnement doit vous être rappelé au concours par une documentation succincte. Ainsi, il faut vous rappeler des grands principes et des différences possibles plutôt que de la spécification exacte de read ou readlines …

### **3.1. Principes généraux**

Un fichier texte contient simplement des caractères (pas de mise en forme de type gras, italique etc… : ceci correspond à des fichiers de **traitement de texte**).

Pour interagir avec un fichier dans un code Python, il faut créer une variable d'un type adapté, nommé flux d'entrée-sortie, à l'aide de l'instruction open :

#### fichier =  $open("nom du fichier.txt", 'w')$

Le premier paramètre est le nom du fichier, qui doit se trouver (s'il existe) dans le répertoire de travail courant. Dans SPyder, ce répertoire est indiqué (et peut être modifié) dans la barre d'adresse en haut à droite de la fenêtre. Le second représente le mode d'ouverture du fichier, qui indique les opérations possibles :

- 'r' (*read*) ouverture pour lecture seule (option par défaut). Le ficher doit exister dans le répertoire courant
- 'w' (*write*) ouverture pour écriture seule. Lorsque le fichier n'existe pas il est créé dans le répertoire courant (ou le répertoire donné) ; si le fichier existe déjà il est écrasé.
- 'a' (*append*) ouverture pour écriture seule. Lorsque le fichier n'existe pas il est créé dans le répertoire courant ; si le fichier existe alors les données sont écrites à la suite.
- 'r+' ouverture pour lecture et écriture. Le fichier doit exister, il est alors réactualisé.

**!** Le nom du fichier à fournir est le nom complet, c'est-à-dire **avec son extension** s'il en a une. Pour les fichiers de texte brut (ceux que nous allons employer), l'usage est de mettre une extension .txt, ou .dat si cela représente des données à analyser.

Par la suite, toutes les instructions liées au fichier seront de la forme fichier.fonction(para pour les fonctions qui agissent sur une liste ou un dictionnaire. De même, une fois fini l'utilisation du flux, il est préférable de le refermer avec l'instruction close :

fichier.close()

# **3.2. Écriture**

Une fois un fichier ouvert en mode écriture ( 'w' ou 'a' en général), on peut le « remplir » avec l'instruction write :

fichier.write("C'est une bonne situation ça, scribe ?")

Attention cependant : cette instruction ne rajoute pas de retour à la ligne. Si on veut demander un tel retour à la ligne, il faut le demander explicitement en écrivant le caractère '\n ' .

#### **3.3. Lecture**

Si un fichier est ouvert en lecture ( 'r' en général), on peut récupérer tout le contenu avec la fonction read : cette fonction renvoie tout le contenu du fichier sous forme d'une unique chaîne de caractères :

```
In [1]: tout le texte = fich.read()
In [2]: tout le texte
Out[1]: 'Bonjour\nÇa va ?\n'
In [2]: print(tout le texte)
Bonjour
Ça va ?
```
On peut également utiliser la fonction readline pour ne lire qu'une seule ligne : la fonction lit la ligne courante, renvoie une chaîne de caractère correspondante, et passe à la ligne suivante pour le prochain appel. Si elle atteint la fin du fichier, elle renvoie une chaîne vide. Une façon de lire tout un fichier peut être la suivante :

```
ligne = fich.readline()
while ligne != '':# instructions utiles avec la ligne en cours : affichage ou autre
ligne = fich.readline()
```
Une dernière méthode permet de récupérer immédiatement toutes les liges dans une liste de str : il s'agit de la fonction readlines :

ensemble lignes =  $fich.readlines()$ for ligne in ensemble lignes: # instructions utiles avec la ligne en cours : affichage ou autre

ou encore plus simplement

for ligne in fich.readlines(): # instructions utiles avec la ligne en cours : affichage ou autre

 $|**i**|$ Dans tous les cas, le caractère  $\ln$   $\theta$  de fin de ligne est gardé par ces fonctions. Dans le cas de readline et readlines , on peut simplement s'en débarrasser puisqu'il s'agit par construction du dernier caractère de la chaîne.

### **3.4. Hors-programme : déplacements et lecture-écriture**

Lorsqu'on utilise readline ou write , Python garde en mémoire sa position dans le fichier sous forme d'un curseur au caractère numéro  $n$  (initialement  $0$ , puis qui avance). On peut connaître cette position avec la fonction tell() et se placer à la position  $n$  de son choix avec  $seek(n)$ . Ces fonctions ne sont cependant pas très pratiques d'usage. Une utilité courante est de revenir au début du fichier sans avoir à le fermer et le rouvrir, avec fich.seek(0).

# **IV. Exercices**

#### **4.1. Chaînes**

**1 –** Définir trois chaînes de caractères avec votre nom dans la première, prénom dans la deuxième, et une phrase d'un film/une chanson/autre que vous aimez.

**2 –** Définir une nouvelle chaîne rassemblant votre prénom et votre nom à partir des variables précédentes.

**3 –** Définir une chaîne contenant 5 espaces, 8 signes − puis 4 points d'exclamation.

**4 –** Définir une chaîne contenant les 6 caractères du 5e au 10e (inclus) de la phrase.

**5 –** Écrire une fonction compter\_lettre qui prend en paramètres une lettre et un texte, et renvoie le nombre d'occurrences de la lettre dans le texte.

**6 –** Écrire une fonction chercher\_séquence qui prend en paramètres une chaîne recherche et un texte, et renvoie True si la chaîne est une souschaîne du texte, False sinon.

**7 –** Un palindrome est un texte qui peut être lu indifféremment dans les deux sens, comme « kayak » ou « elle ». Écrire une fonction récursive est\_palindrome qui renvoie True si une chaîne est un palindrome et False sinon.

**8 –** Chaque caractère (lettres, ponctuation etc) est associé dans Python à un nombre ; par exemple, 'A' a le numéro 65, '!' le 33…La fonction fournie ord permet de récupérer ces numéros. La fonction chr fait l'opération inverse. Les lettres de l'alphabet latin sont rangées dans l'ordre, en majuscules et en minuscules.

*8.1 –* Utiliser la fonction ord pour déterminer les numéros associés à 'A' , 'a' et '?' .

*8.2 –* Utiliser les résultats précédents et la fonction chr pour créer deux listes alph\_min et alph\_maj contenant respectivement toutes les lettres de l'alphabet en minuscule et en majuscule.

# **4.2. Fichiers**

**1 –** Ouvrir le fichier moliere.txt et afficher son contenu ligne à ligne.

**2 –** Écrire une fonction compter\_répliques(fichier, protagoniste) qui prend en paramètres le nom du fichier à lire et le nom d'un personnage et compte le nombre de répliques qu'il prononce dans l'extrait.

**3 –** Écrire une procédure écrire\_scores(fichier, noms, scores) qui prend en paramètres le nom du fichier à écrire, une liste de noms et une liste d'entiers, et écrit pour chaque couple nom/score une ligne dans le fichier du type « Picsou : 203874 ». Quelle précondition doit être respectée pour cette procédure ?

**4 –** Utiliser les deux fonctions précédentes pour compter l'ensemble des répliques de Sganarelle, Valère et Lucas, et les écrire dans un fichier nb\_repliques.txt.

**5 –** Expliquer pourquoi le code suivant ne donne pas lieu à une boucle infinie :

fich = open("moliere.txt", 'r') while fich.readline()  $!=$   $'':$  $a = 0$